## Package 'SemDist'

April 15, 2020

Version 1.20.0

Date 2014-09-04

Title Information Accretion-based Function Predictor Evaluation

Author Ian Gonzalez and Wyatt Clark

Maintainer Ian Gonzalez <gonzalez.isv@gmail.com>

Depends R (>= 3.1), AnnotationDbi, GO.db, annotate

Suggests GOSemSim

Description This package implements methods to calculate information accretion for a given version of the gene ontology and uses this data to calculate remaining uncertainty, misinformation, and semantic similarity for given sets of predicted annotations and true annotations from a protein function predictor.

biocViews Classification, Annotation, GO, Software

License GPL  $(>= 2)$ 

URL <http://github.com/iangonzalez/SemDist>

git\_url https://git.bioconductor.org/packages/SemDist

git\_branch RELEASE\_3\_10

git\_last\_commit 68b2b83

git\_last\_commit\_date 2019-10-29

Date/Publication 2020-04-14

### R topics documented:

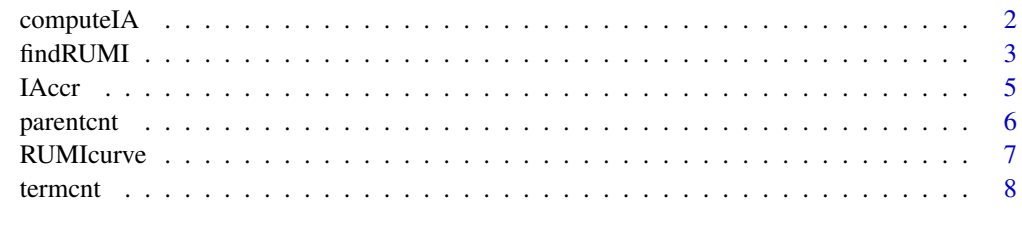

 $\blacksquare$ 

<span id="page-1-1"></span><span id="page-1-0"></span>Calculates information accretion for each term in the specified ontology using either user -specified data or the sequence annotations for the organisms specified (note that organism-specific pacakges must be downloaded separately. See "note" section).

#### Usage

```
computeIA(ont, organism, evcodes = NULL, specify.ont = FALSE,
         myont = NULL, specify.annotations = FALSE,
          annotfile = NULL)
```
#### Arguments

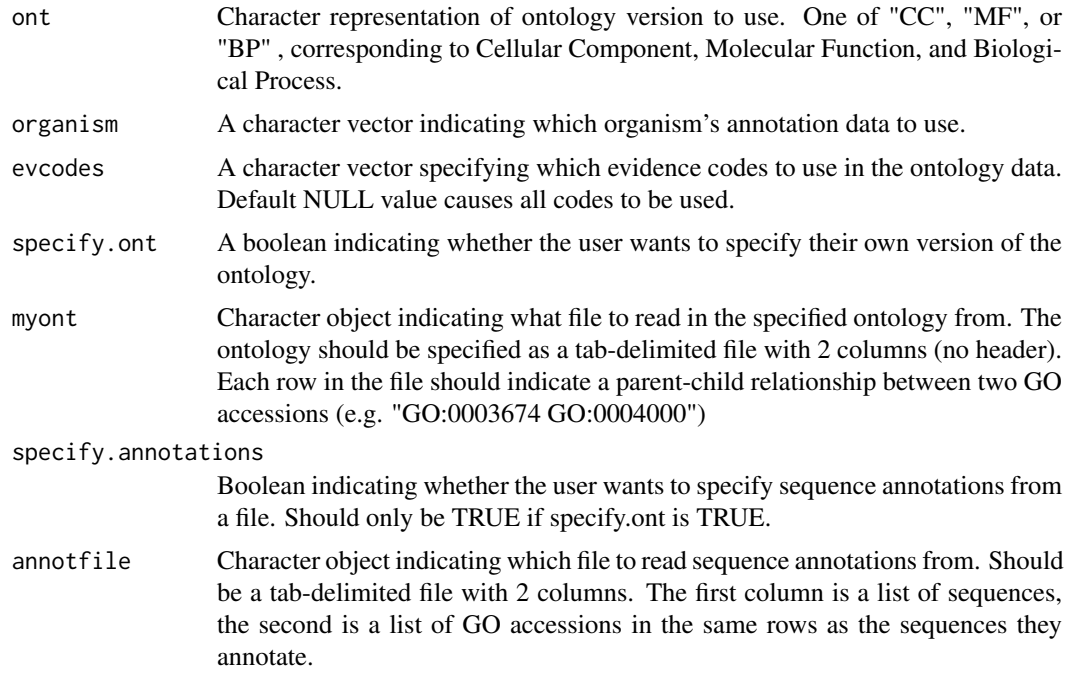

#### Value

Does not return a specific value. Saves the information accretion values for each term in the ontology in a .rda file that specifies the organism and the ont version. Parent count and term count objects are also saved in similarly formatted files so that IA calculations from multiple organisms can be combined.

#### Note

In order to compute IA for an organism, the specific annotation data set for that organism must be installed by the user. Here is a list of supported organisms (names in the format that should be passed to computeIA) and the correspoinding packages needed:

#### <span id="page-2-0"></span>findRUMI 3

anopheles  $=$  org. Ag.eg.db arabidopsis = org.At.tair.db bovine = org.Bt.eg.db canine = org.Cf.eg.db  $chicken = org.Gg.eg.db$ chimp = org.Pt.eg.db  $ecolik12 = org.EcK12.eg.db$  $fly = org.Dm.eg.db$ human = org.Hs.eg.db malaria = org.Pf.plasmo.db mouse = org.Mm.eg.db pig = org.Ss.eg.db  $rat = org.Rn.eg.db$ rhesus = org.Mmu.eg.db worm = org.Ce.eg.db xenopus = org.Xl.eg.db yeast = org.Sc.sgd.db zebrafish = org.Dr.eg.db

#### Author(s)

Ian Gonzalez and Wyatt Clark

#### See Also

[RUMIcurve](#page-6-1) [findRUMI](#page-2-1)

#### Examples

```
# Calculate IA, specify ontology and annotations
ontfile <- system.file("extdata", "mfo_ontology.txt", package="SemDist")
annotations <- system.file("extdata", "MFO_LABELS_TEST.txt", package="SemDist")
computeIA("my", "values", specify.ont=TRUE,
          myont=ontfile, specify.annotations=TRUE,
          annotfile=annotations)
```
<span id="page-2-1"></span>findRUMI *Information accretion based predictor assessment*

#### Description

Reads in a file containing the true terms annotating a set of sequences and a file containing the predicted terms and scores for a set of sequences and outputs a data frame containing the remaining uncertainty and misinformation values for the predictions made for each sequence.

#### <span id="page-3-0"></span>Usage

```
findRUMI(ont, organism, threshold = 0.05, truefile="",
          predfile = "", IAccr = NULL)
```
#### Arguments

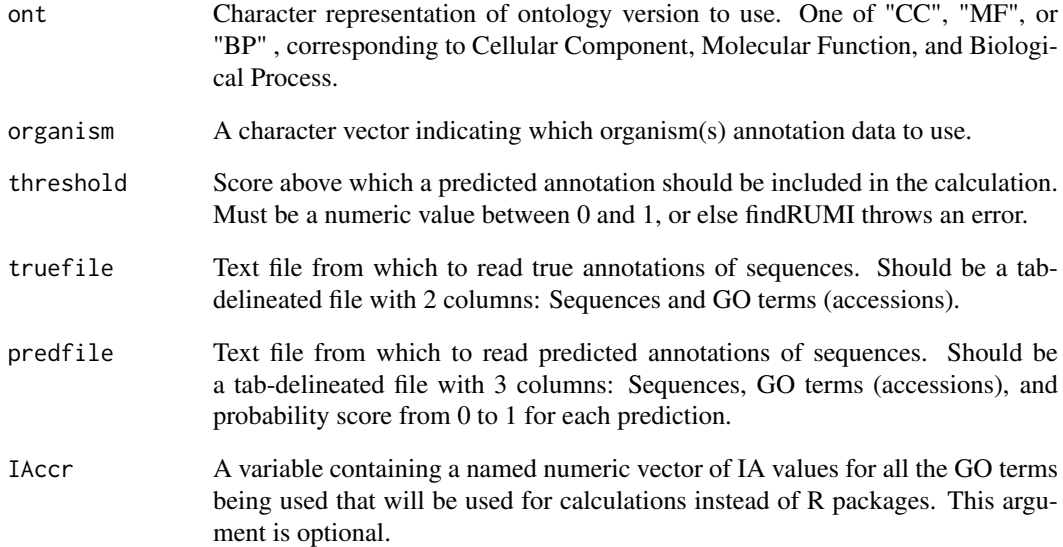

#### Value

A data frame containing the RU and MI values for each sequence in the file.

#### Author(s)

Ian Gonzalez and Wyatt Clark

#### See Also

[computeIA](#page-1-1) [RUMIcurve](#page-6-1)

```
# Using test data sets from SemDist, calculate RU and MI:
truefile <- system.file("extdata", "MFO_LABELS_TEST.txt", package="SemDist")
predfile <- system.file("extdata", "MFO_PREDS_TEST.txt", package="SemDist")
rumiTable <- findRUMI("MF", "human", 0.75, truefile, predfile)
avgRU <- mean(rumiTable$RU)
avgMI <- mean(rumiTable$MI)
```
<span id="page-4-0"></span>

This data set contains the information accretion values for each term in the requested ontology/species.

#### Usage

IAccr

#### Format

A named numeric vector with one value corresponding to each GO accession in the ontology.

#### Source

The gene ontology data was obtained from the GO.db package and the annotation data was obtained from the following packages for each organism:

anopheles = org.Ag.eg.db arabidopsis = org.At.tair.db bovine = org.Bt.eg.db canine = org.Cf.eg.db  $chicken = org.Gg.eg.db$ chimp = org.Pt.eg.db  $ecolik12 = org.EcK12.eg.db$  $fly = org.Dm.eg.db$ human = org.Hs.eg.db malaria = org.Pf.plasmo.db mouse = org.Mm.eg.db pig = org.Ss.eg.db  $rat = org.Rn.eg.db$ rhesus = org.Mmu.eg.db worm = org.Ce.eg.db xenopus = org.Xl.eg.db yeast = org.Sc.sgd.db zebrafish = org.Dr.eg.db

```
data("Info_Accretion_mouse_CC", package = "SemDist")
str(IAccr)
```
<span id="page-5-0"></span>

This data set contains the parent count values for each term in the requested ontology/species (the number of times that the term's parents annotate a protein). This can be used along with the term count to calculate information accretion.

#### Usage

parentcnt

#### Format

A named numeric vector with one value corresponding to each GO accession in the ontology.

#### Source

The gene ontology data was obtained from the GO.db package and the annotation data was obtained from the following packages for each organism:

anopheles  $=$  org. Ag.eg.db arabidopsis = org.At.tair.db

bovine = org.Bt.eg.db

canine = org.Cf.eg.db

 $chicken = org.Gg.eg.db$ 

chimp = org.Pt.eg.db

 $ecolik12 = org.EcK12.eg.db$ 

 $fly = org.Dm.eg.db$ 

human = org.Hs.eg.db

malaria = org.Pf.plasmo.db

mouse = org.Mm.eg.db

pig = org.Ss.eg.db

rat = org.Rn.eg.db

rhesus = org.Mmu.eg.db

worm = org.Ce.eg.db

 $xenopus = org.Xl.eg.db$ 

yeast = org.Sc.sgd.db

zebrafish = org.Dr.eg.db

```
data("Parent_Count_mouse_CC", package = "SemDist")
str(parentcnt)
```
<span id="page-6-1"></span><span id="page-6-0"></span>Reads in a (tab-delimited) file containing the true annotations for a set of sequences, a (tab-delimited) file containing the predicted annotations and corresponding scores for the same sequences. Calculates and outputs the average remaining uncertainty, misinformation, and semantic similarity at a series of user-specified thresholds.

#### Usage

RUMIcurve(ont, organism, increment = 0.05, truefile, predfiles, IAccr = NULL, add.weighted = FALSE, add.prec.rec = FALSE)

#### Arguments

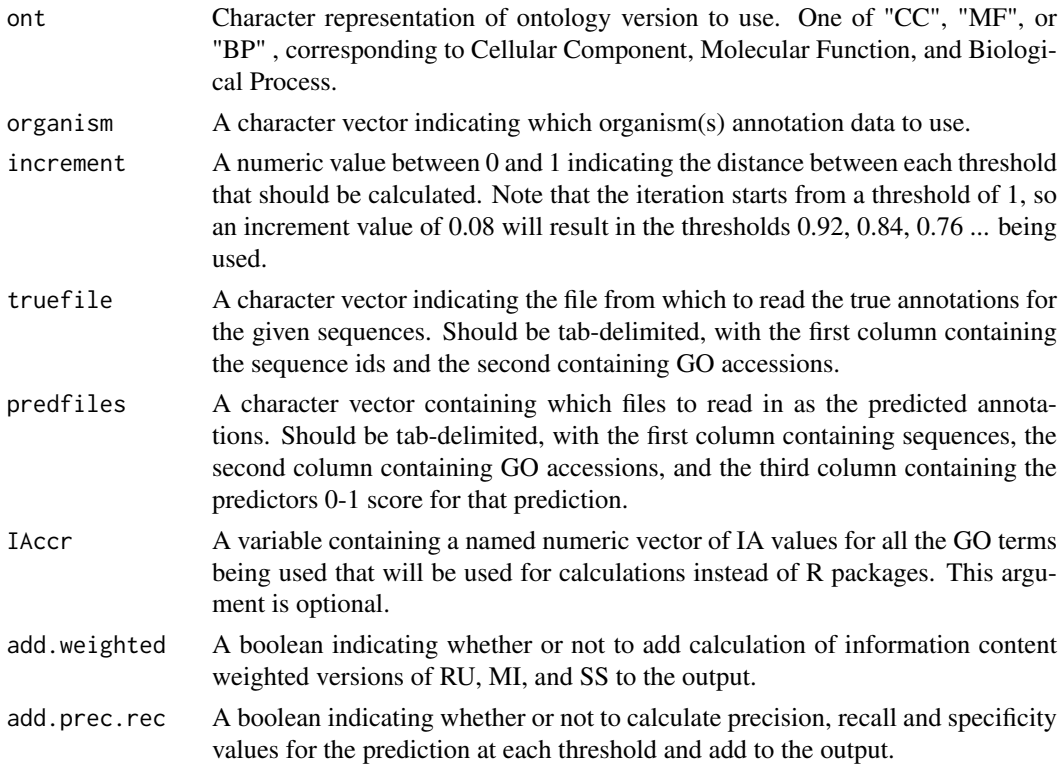

#### Value

Returns a named list with the same number of elements as the input "predfiles". Each element is a data frame containing all of the user-requested values for the data at each threshold.

#### Author(s)

Ian Gonzalez and Wyatt Clark

<span id="page-7-0"></span>8 term on the contract of the contract of the contract of the contract of the contract of the contract of the contract of the contract of the contract of the contract of the contract of the contract of the contract of the

#### See Also

[computeIA](#page-1-1) [findRUMI](#page-2-1)

#### Examples

```
# Using test data sets from SemDist, plot a RUMI curve:
truefile <- system.file("extdata", "MFO_LABELS_TEST.txt", package="SemDist")
predfile <- system.file("extdata", "MFO_PREDS_TEST.txt", package="SemDist")
avgRUMIvals <- RUMIcurve("MF", "human", 0.05, truefile, predfile)
firstset <- avgRUMIvals[[1]]
plot(firstset$RU, firstset$MI)
```
termcnt *Term Count Data*

#### Description

This data set contains the term count values for each term in the requested ontology/species (the number of times that the term annotates a protein). This can be used along with the parent count to calculate information accretion.

#### Usage

termcnt

#### Format

A named numeric vector with one value corresponding to each GO accession in the ontology.

#### Source

The gene ontology data was obtained from the GO.db package and the annotation data was obtained from the following packages for each organism:

```
arabidopsis = org.At.tair.db
bovine = org.Bt.eg.db
canine = org.Cf.eg.db
chicken = org.Gg.eg.dbchimp = org.Pt.eg.db
ecolik12 = org.EcK12.eg.dbfly = org.Dm.eg.dbhuman = org.Hs.eg.db
malaria = org.Pf.plasmo.db
mouse = org.Mm.eg.db
pig = org.Ss.eg.db
rat = org.Rn.eg.dbrhesus = org.Mmu.eg.db
```
anopheles = org.Ag.eg.db

#### terment and the state of the state of the state of the state of the state of the state of the state of the state of the state of the state of the state of the state of the state of the state of the state of the state of th

worm = org.Ce.eg.db xenopus = org.Xl.eg.db yeast = org.Sc.sgd.db zebrafish = org.Dr.eg.db

```
data("Term_Count_mouse_CC", package = "SemDist")
str(termcnt)
```
# <span id="page-9-0"></span>Index

∗Topic datasets IAccr, [5](#page-4-0) parentcnt, [6](#page-5-0) termcnt, [8](#page-7-0) computeIA, [2,](#page-1-0) *[4](#page-3-0)*, *[8](#page-7-0)* findRUMI, *[3](#page-2-0)*, [3,](#page-2-0) *[8](#page-7-0)*

IAccr, [5](#page-4-0)

parentcnt, [6](#page-5-0)

RUMIcurve, *[3,](#page-2-0) [4](#page-3-0)*, [7](#page-6-0)

termcnt, [8](#page-7-0)